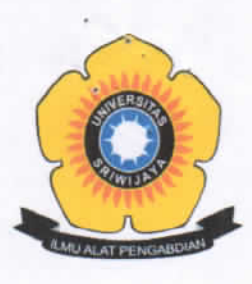

## KEMENTERIAN PENDIDIKAN, KEBUDAYAAN, RISET, DAN TEKNOLOGI UNIVERSITAS SRIWIJAYA **FAKULTAS EKONOMI**

Jalan Palembang-Prabumulih Kilometer 32 Indralaya Ogan Ilir Kode Pos 30662 Telepon. (0711) 580964, Faksimile (0711) 580-964 Laman: http://fe.unsri.ac.id email: dekan@fe.unsri.ac.id

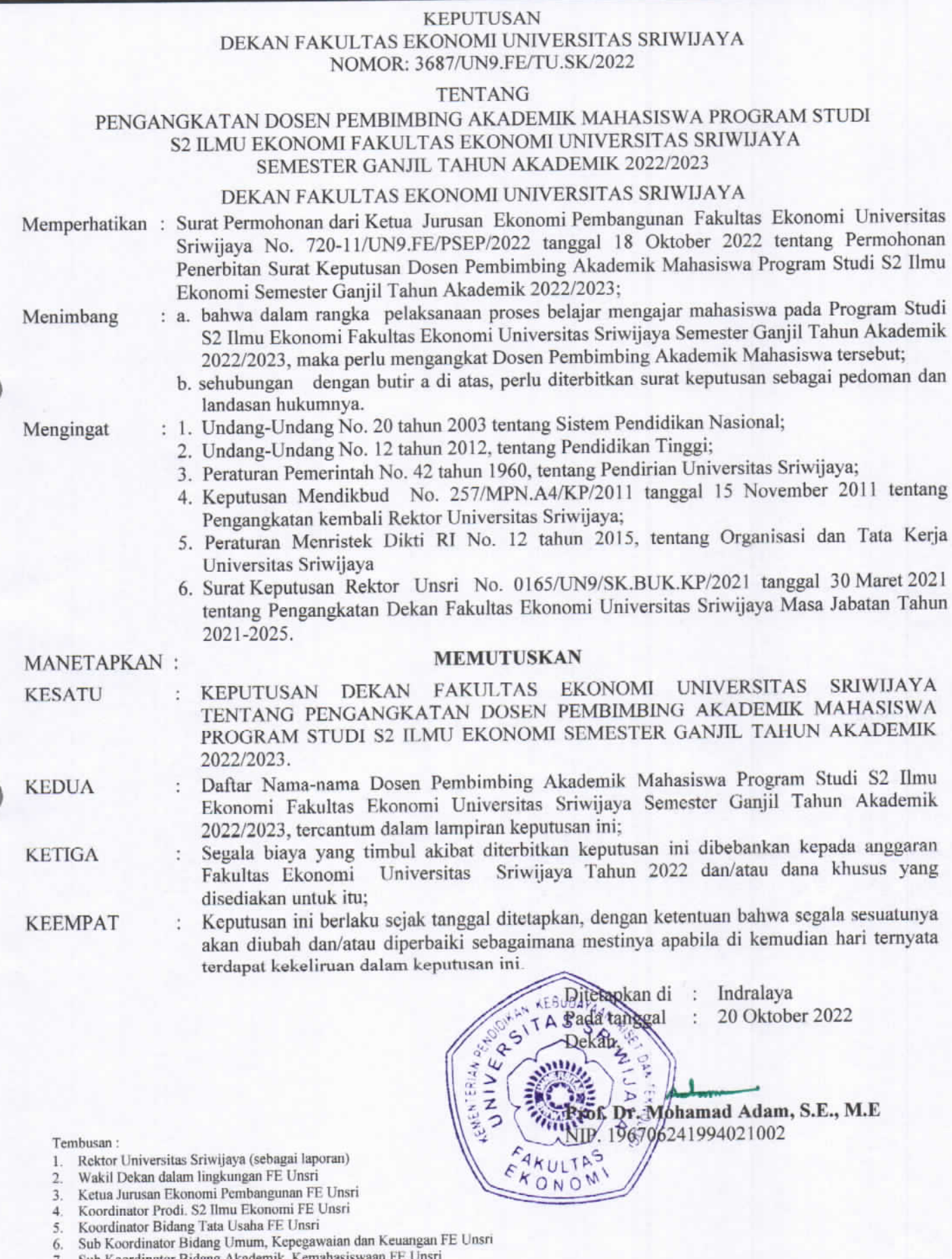

- Sub Koordina
- Yang bersangkutan. 8.
- 9. Arsip

Lampiran SK Dekan Fakultas Ekonomi Unsri Nomor : 3687/UN9.FE/TU.SK/2022<br>Tanggal : 20 Oktober 2022

## DAFTAR NAMA DOSEN PEMBIMBING AKADEMIK MAHASISWA PROGRAM STUDI S2 ILMU EKONOMI FAKULTAS EKONOMI UNIVERSITAS SRIWIJAYA SEMESTER GANJIL TAHUN AKADEMIK 2022/2023

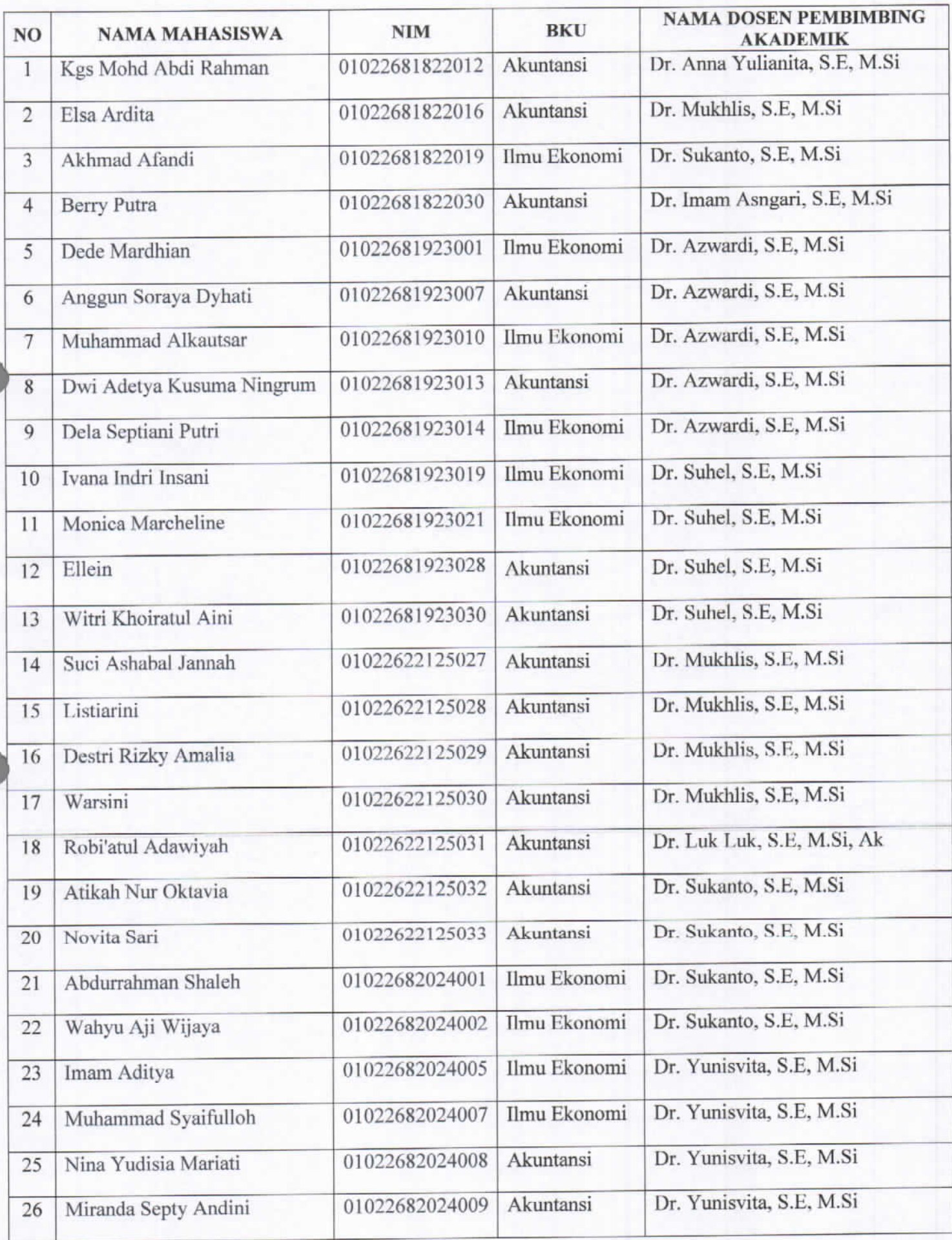

PROAKTIF - VISIONER - PRODUKTIF - SINERGITAS - KOMPETEN

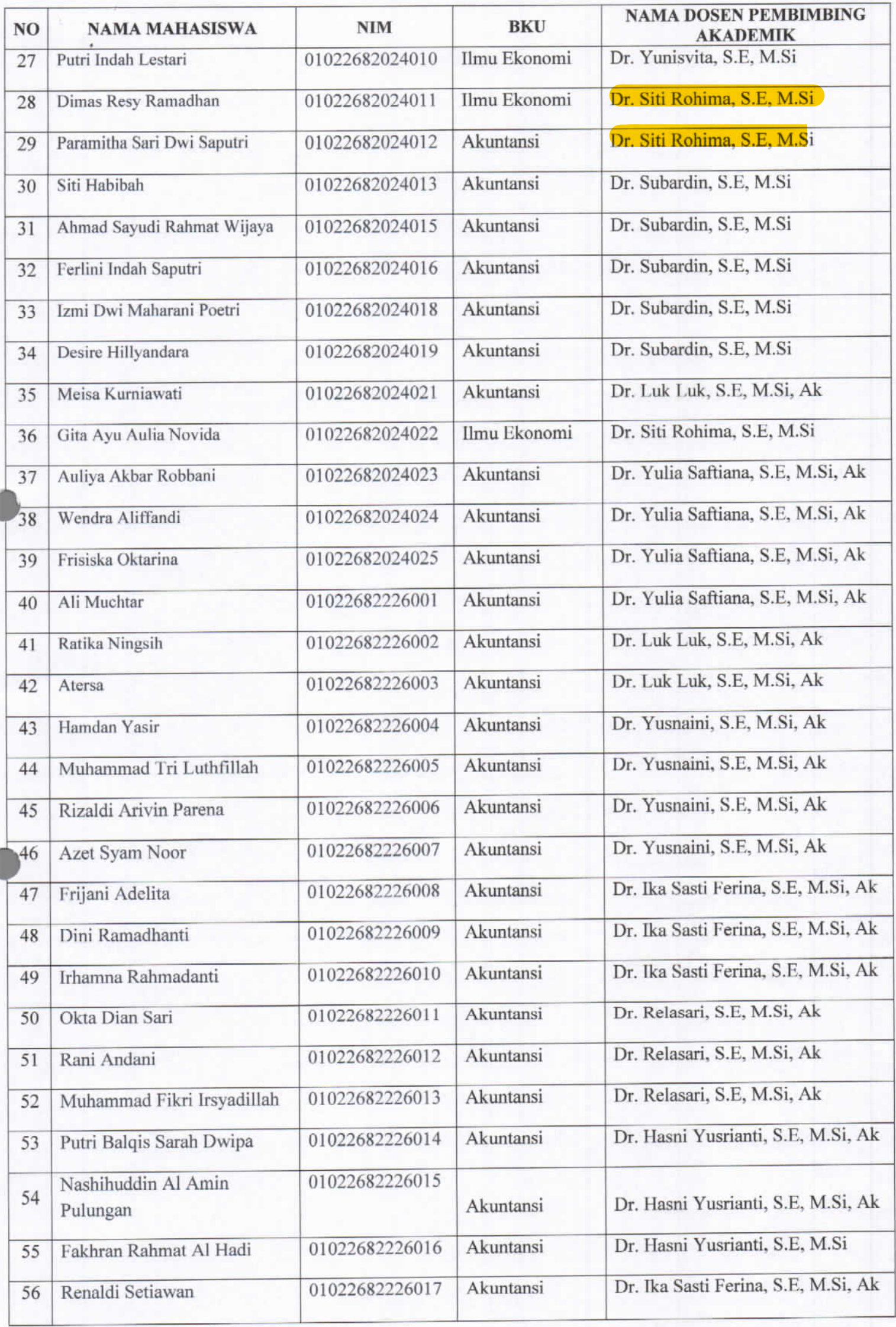

 $\bar{\nu}$ 

PROAKTIF - VISIONER - PRODUKTIF - SINERGITAS - KOMPETEN

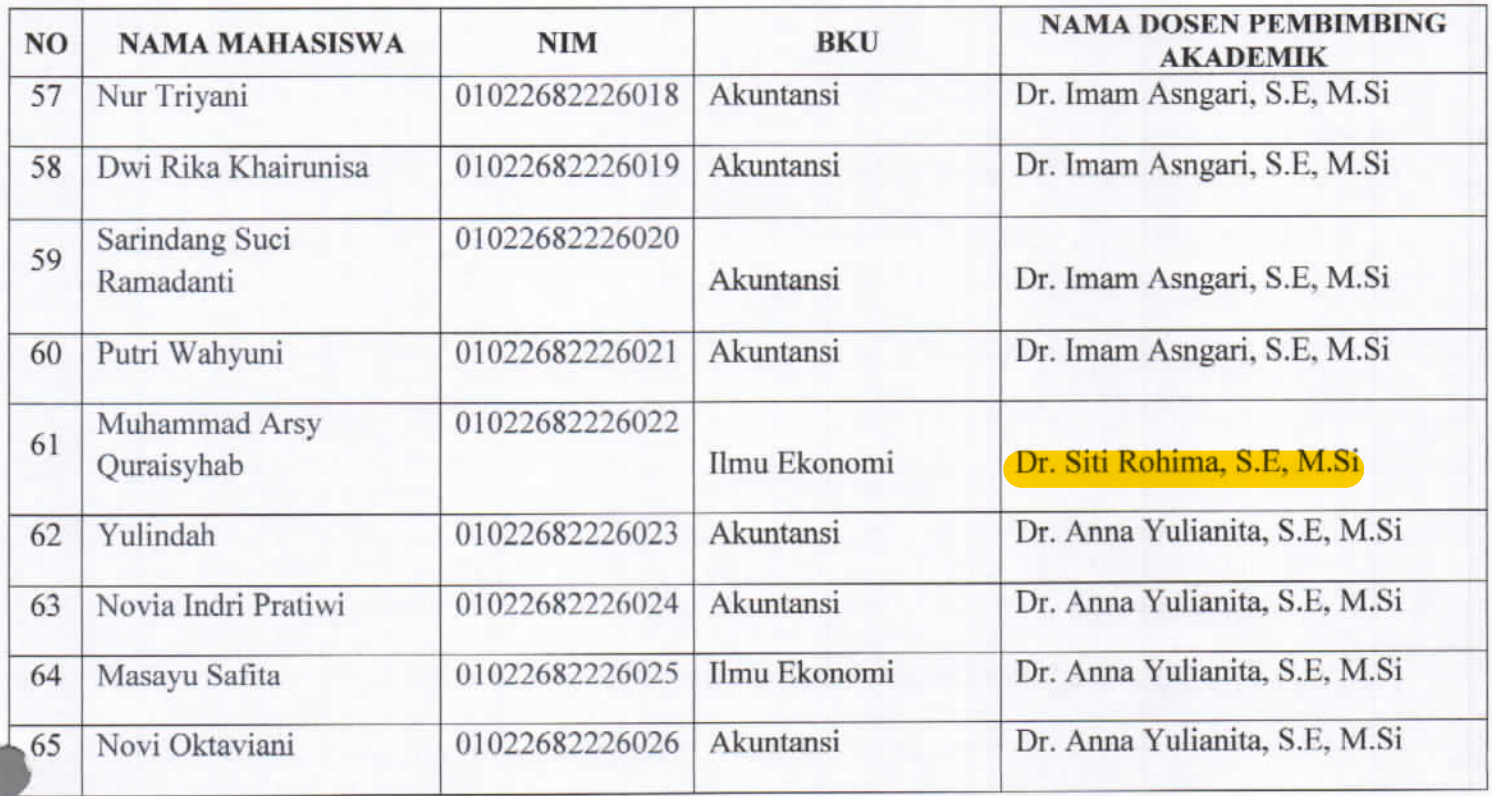

 $\tilde{\mathbf{g}}_1$ 

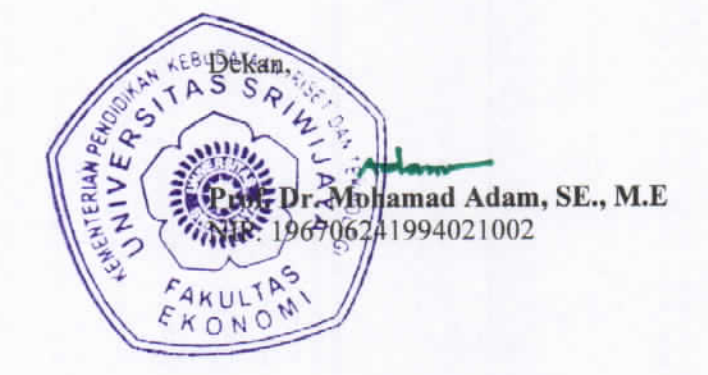

PROAKTIF - VISIONER - PRODUKTIF - SINERGITAS - KOMPETEN